#### **CSC4200/5200 – COMPUTER NETWORKING**

**Instructor: Susmit Shannigrahi**

#### **CONGESTION CONTROL**

**[sshannigrahi@tntech.edu](mailto:sshannigrahi@tntech.edu)**

**GTA: dereddick42@students.tntech.edu**

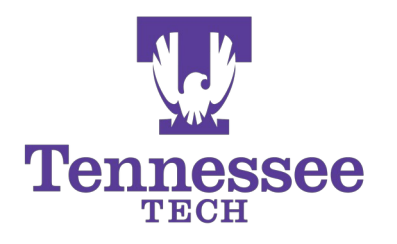

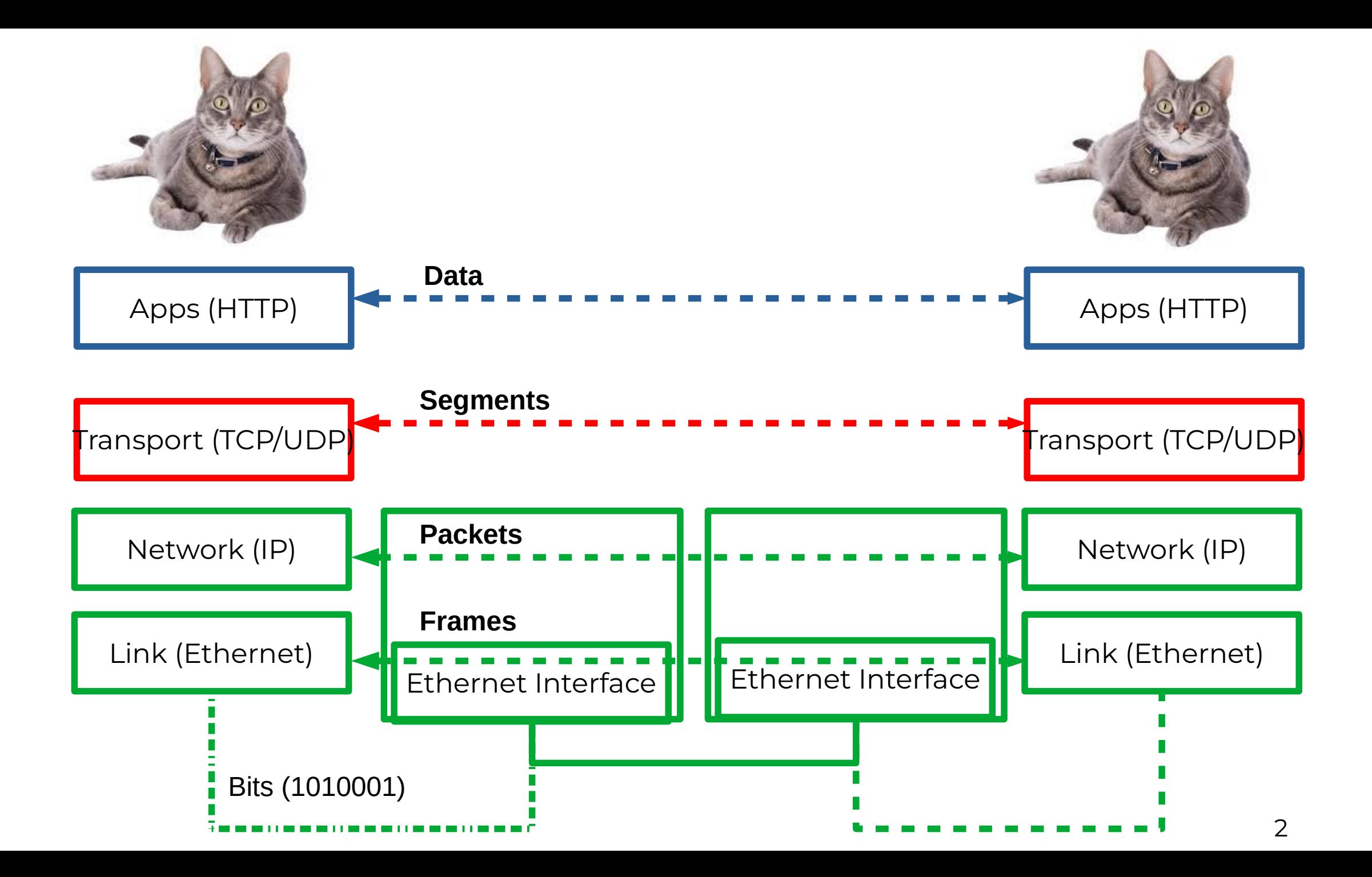

## TCP seq. numbers, ISNs

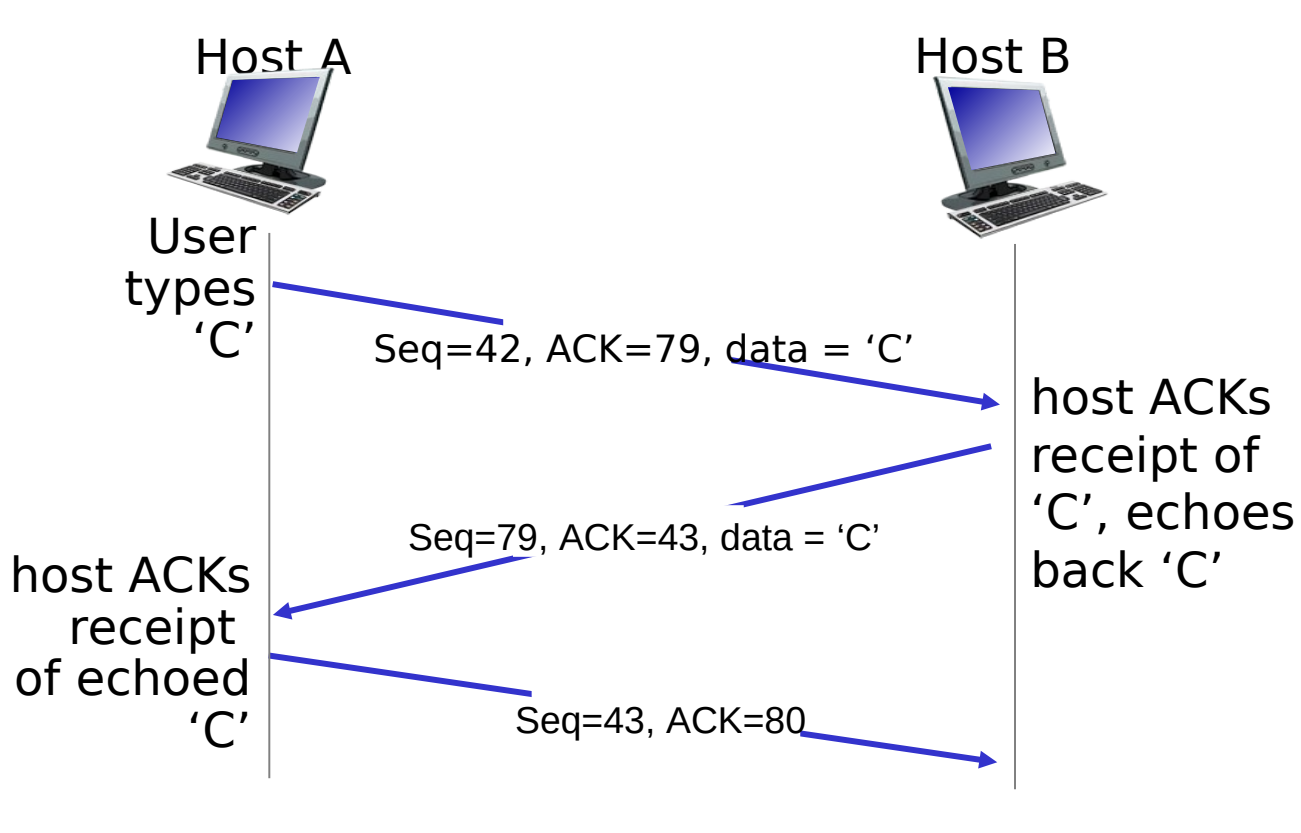

simple telnet scenario

Sequence number for the first byte

Why not use 0 all the time?

- **Security**
- Port are reused, you might end up using someone else's previous connection
- Phone number analogy
	- TCP ISNs are clock based
		- 32 bits, increments in 4 microseconds
		- 4.55 hours wrap around time

### TCP seq. numbers, ACKs

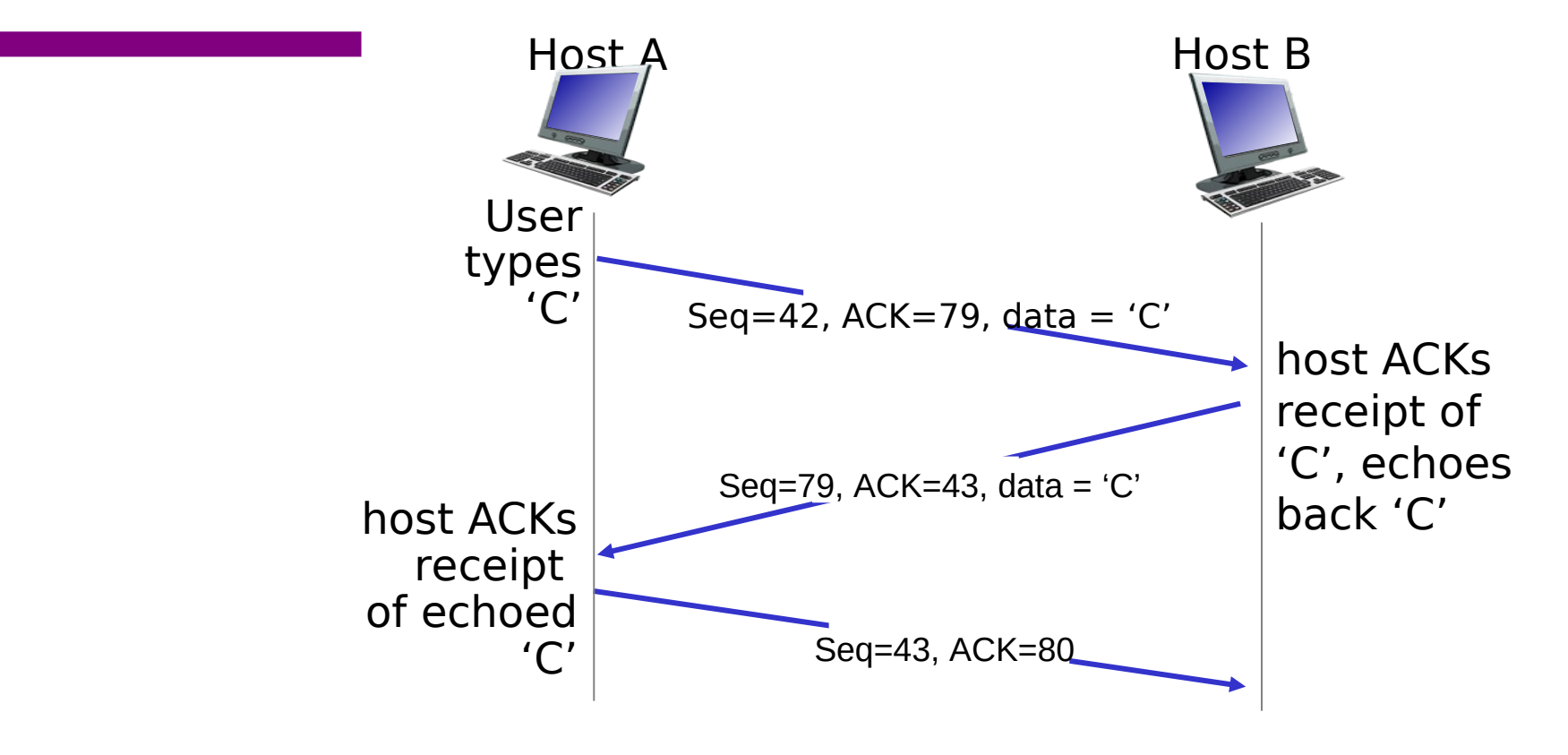

simple telnet scenario

4 Transport Layer3-4

### TCP Three-way Handshake

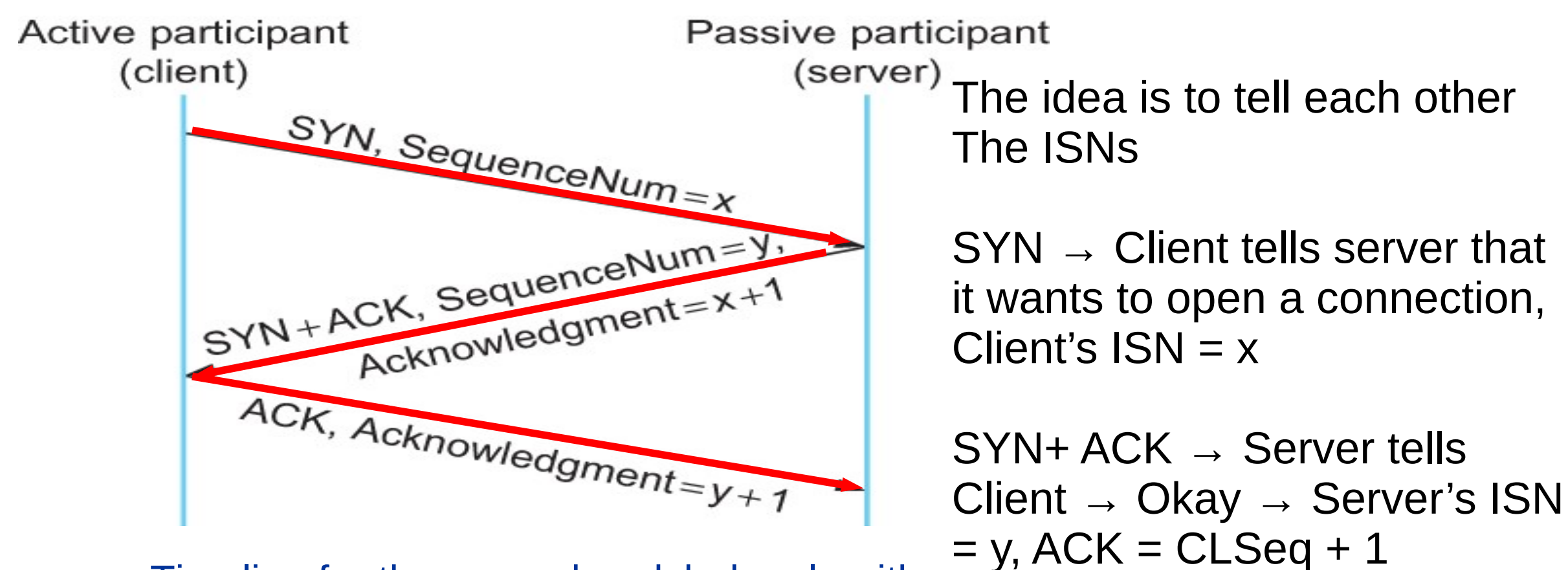

Timeline for three-way handshake algorithm

Why increment by 1?

5

### Sliding Window Revisited

Sending Side LastByteAcked ≤ LastByteSent LastByteSent ≤ LastByteWritten

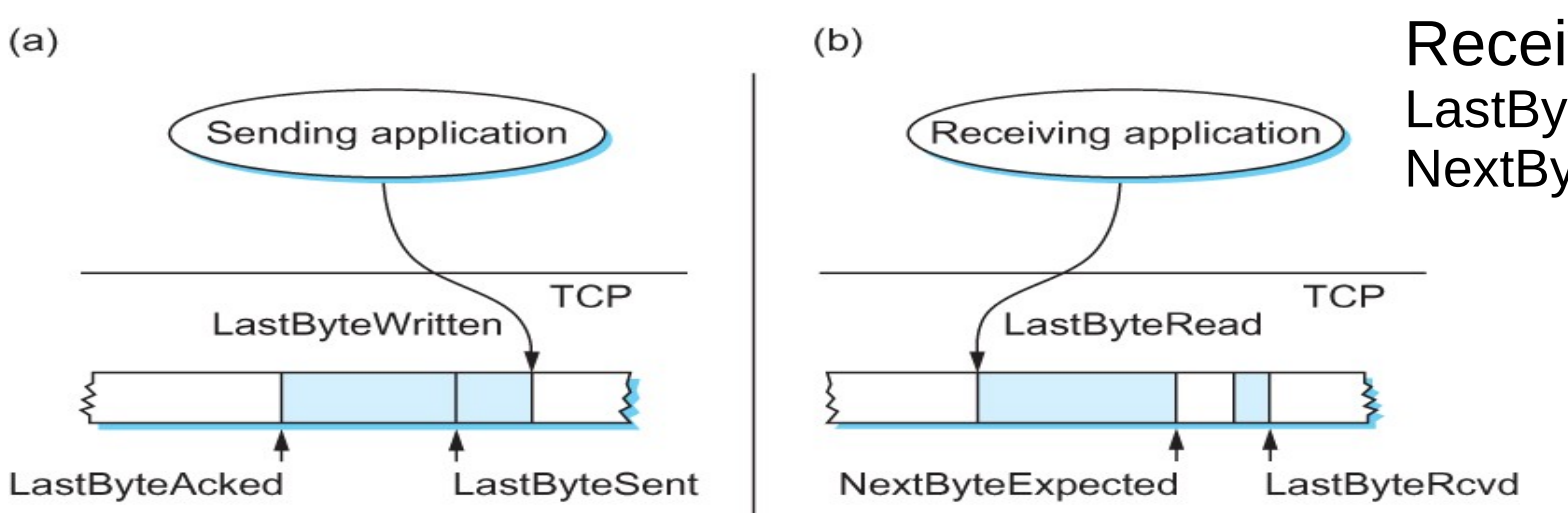

Receiving Side LastByteRead < NextByteExpected NextByteExpected ≤ LastByteRcvd + 1

Relationship between TCP send buffer (a) and receive buffer (b).

## TCP flow control

- receiver "advertises" free buffer space in the header
- sender limits amount of unacked ("in-flight") data to receiver's **rwnd** value
- guarantees receive buffer will not overflow

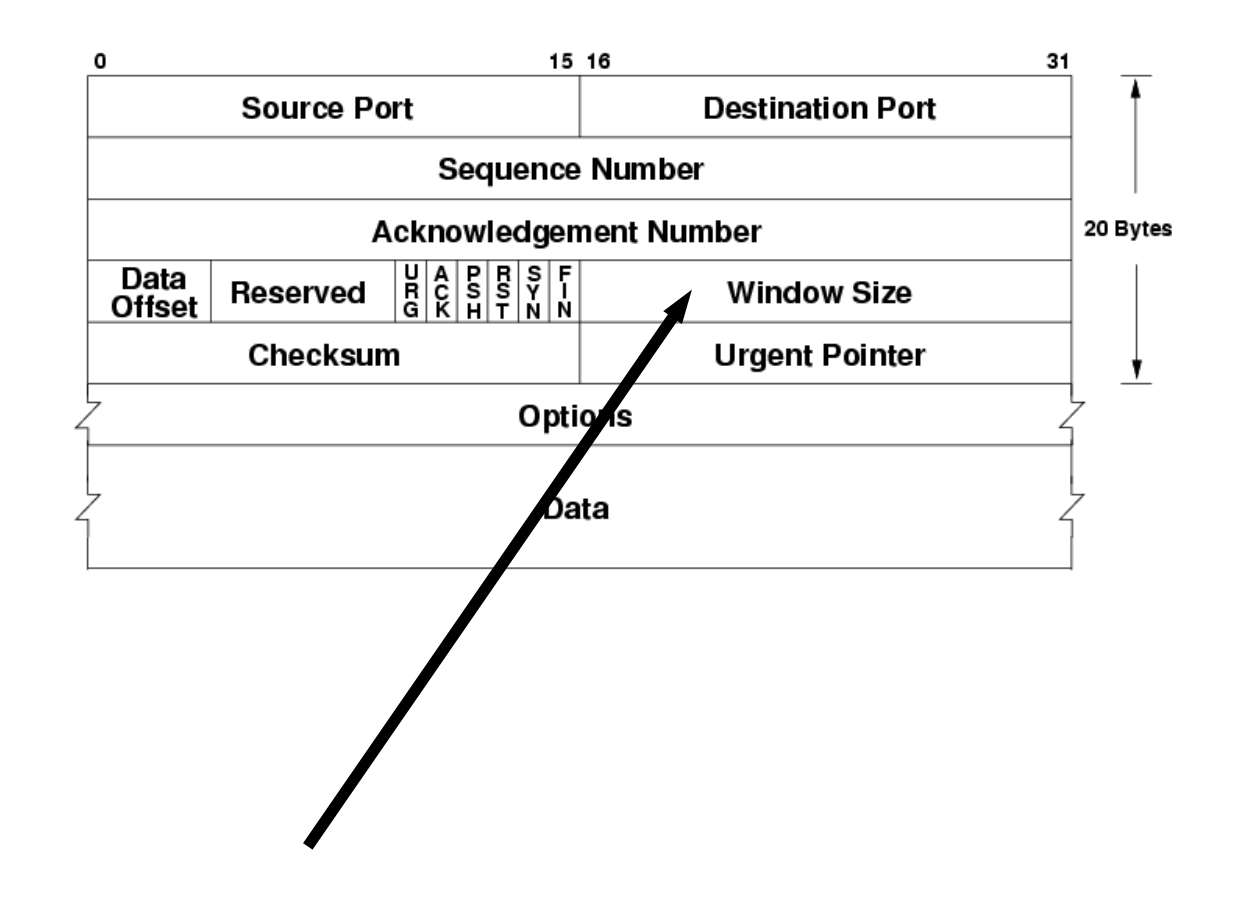

## TCP Fast Retransmission

Timeouts are wasteful

Triple duplicate ACKs

Retransmits before timeout

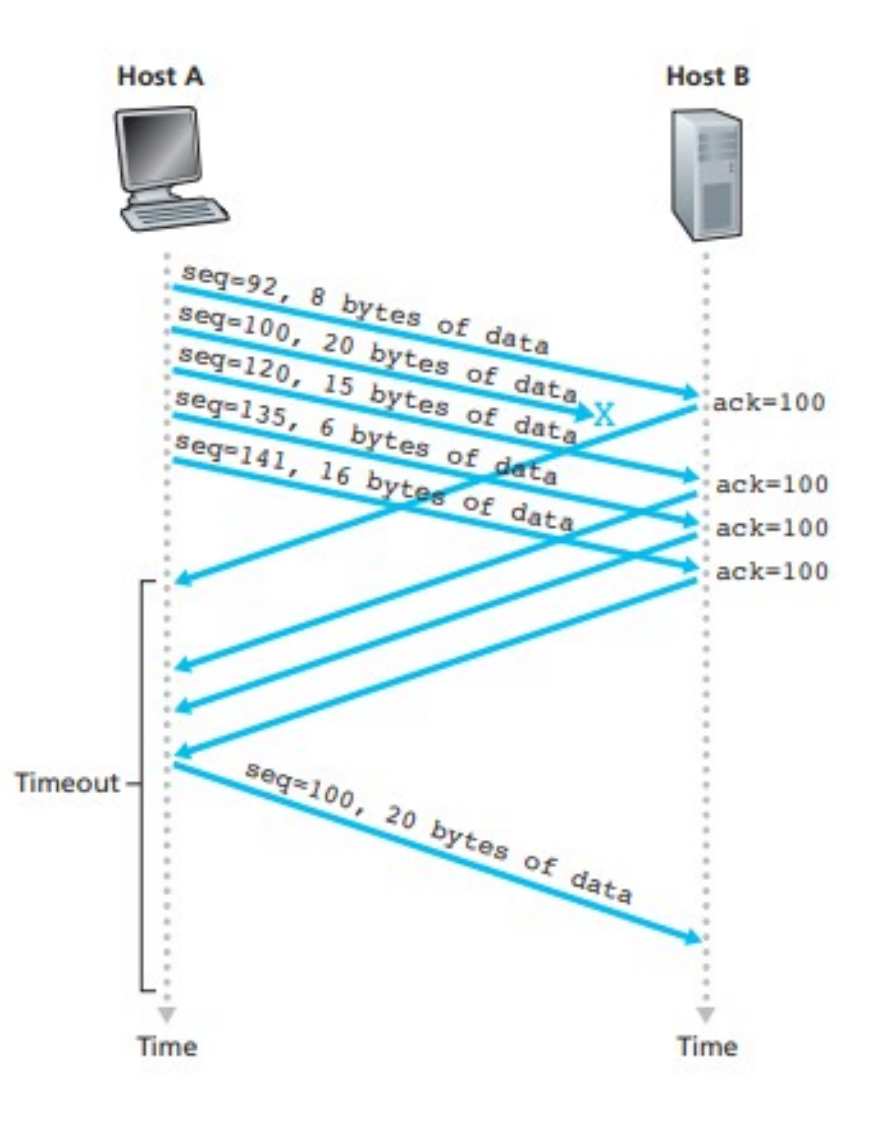

## TCP flow control

- receiver "advertises" free buffer space in the header
- sender limits amount of unacked ("in-flight") data to receiver's **rwnd** value
- guarantees receive buffer will not overflow

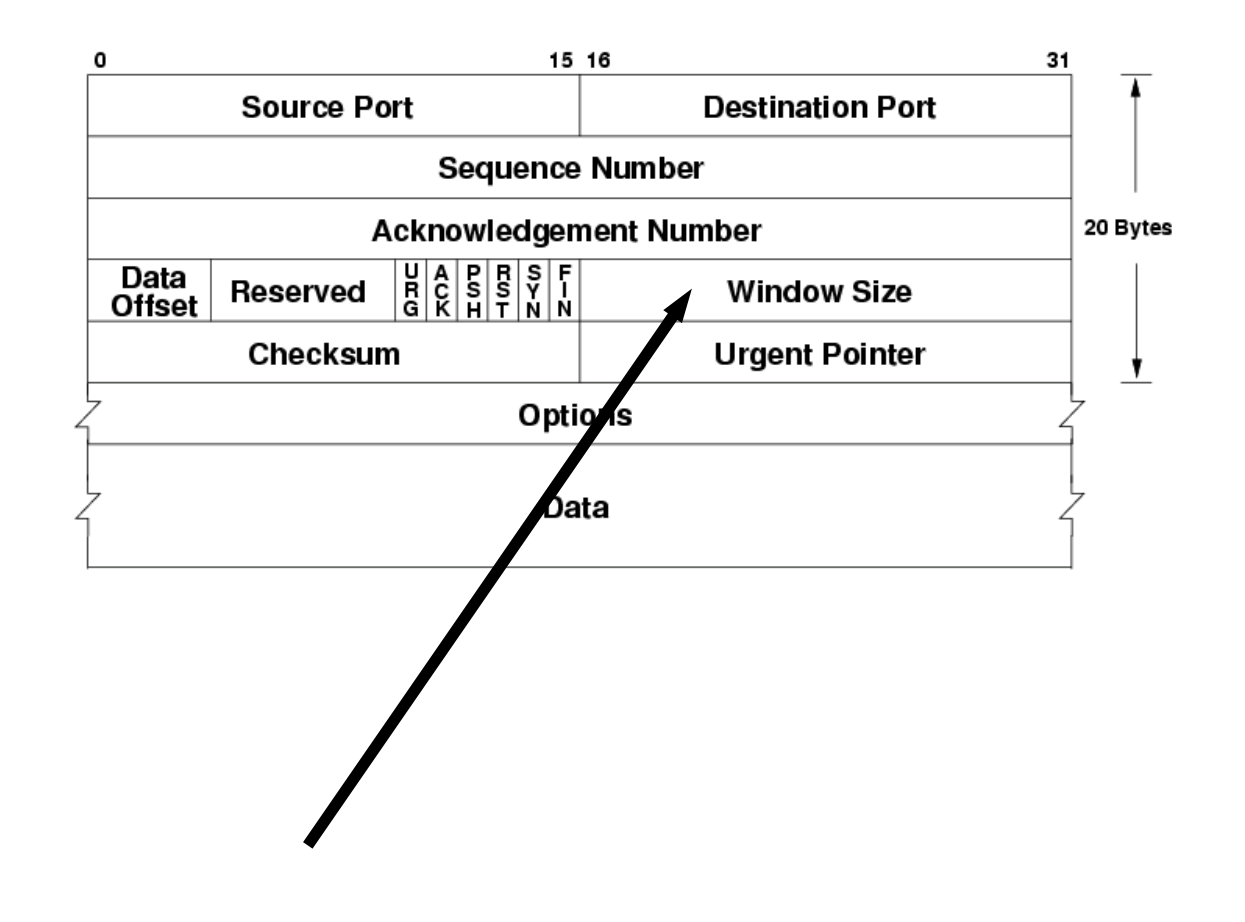

## Defining Fairness: Flows

#### "fair" to whom? – Should be Fair to a Flow

What is a flow? Combination of <Src IP, Src Port, Dst IP, Dst Port>

## Fair Queuing

- Fair Queuing
	- FIFO does not discriminate between different traffic sources, or
	- it does not separate packets according to the flow to which they belong.
	- Fair queuing (FQ) maintains a separate queue for each flow

## Queuing Disciplines

• Fair Queuing

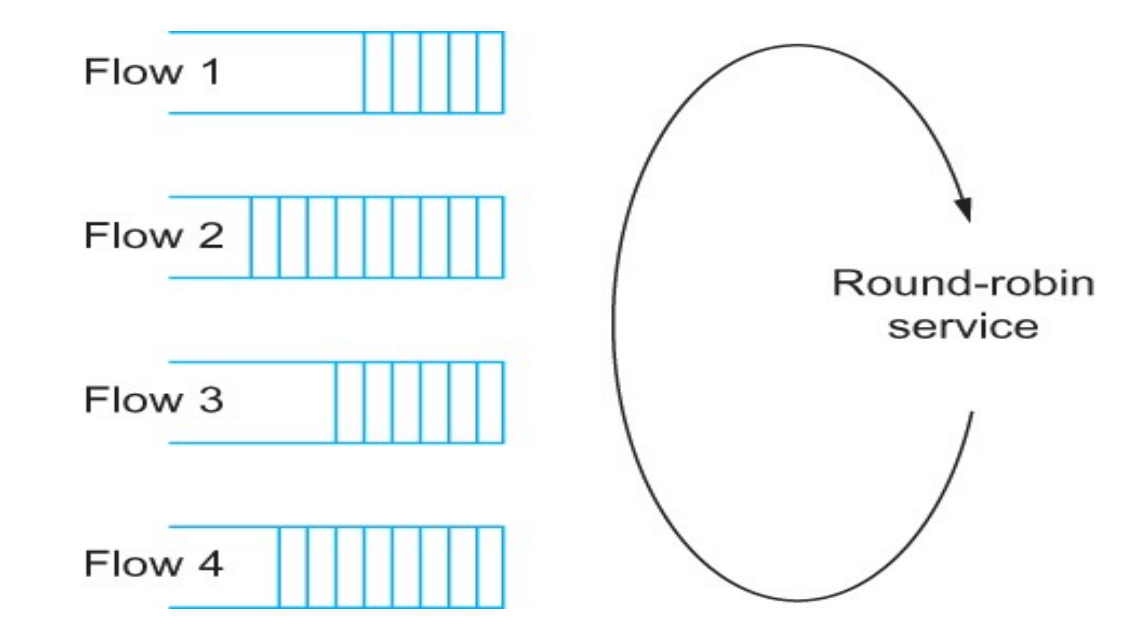

Round-robin service of four flows at a router

# Min Max Fair queuing

- Assume *n* clients
- Channel capacity **C**
- Give **c/n** to each client
	- If C1 does not want c/n
	- Divide the excess capacity equally among others
	- $-$  So everyone else gets  $c/n + (c/n c)/n-1$
	- Repeat for C2 and others

## Min Max Fair queuing Example

- Assume *n* clients 5
- Channel capacity **C 50**
- Give **c/n** to each client **10/client**
	- If C1 does not want c/n – **4 extra**
	- Divide the excess capacity equally among others
	- Everyone else gets c/n + (c/n c1)/n-1, **C1 → 5, C2..C5 11**
	- Repeat for C2 and others

## Flow Control vs Congestion Control

- Flow Control:
	- Between end hosts
- Congestion Control:
	- In the network

## Congestion Control

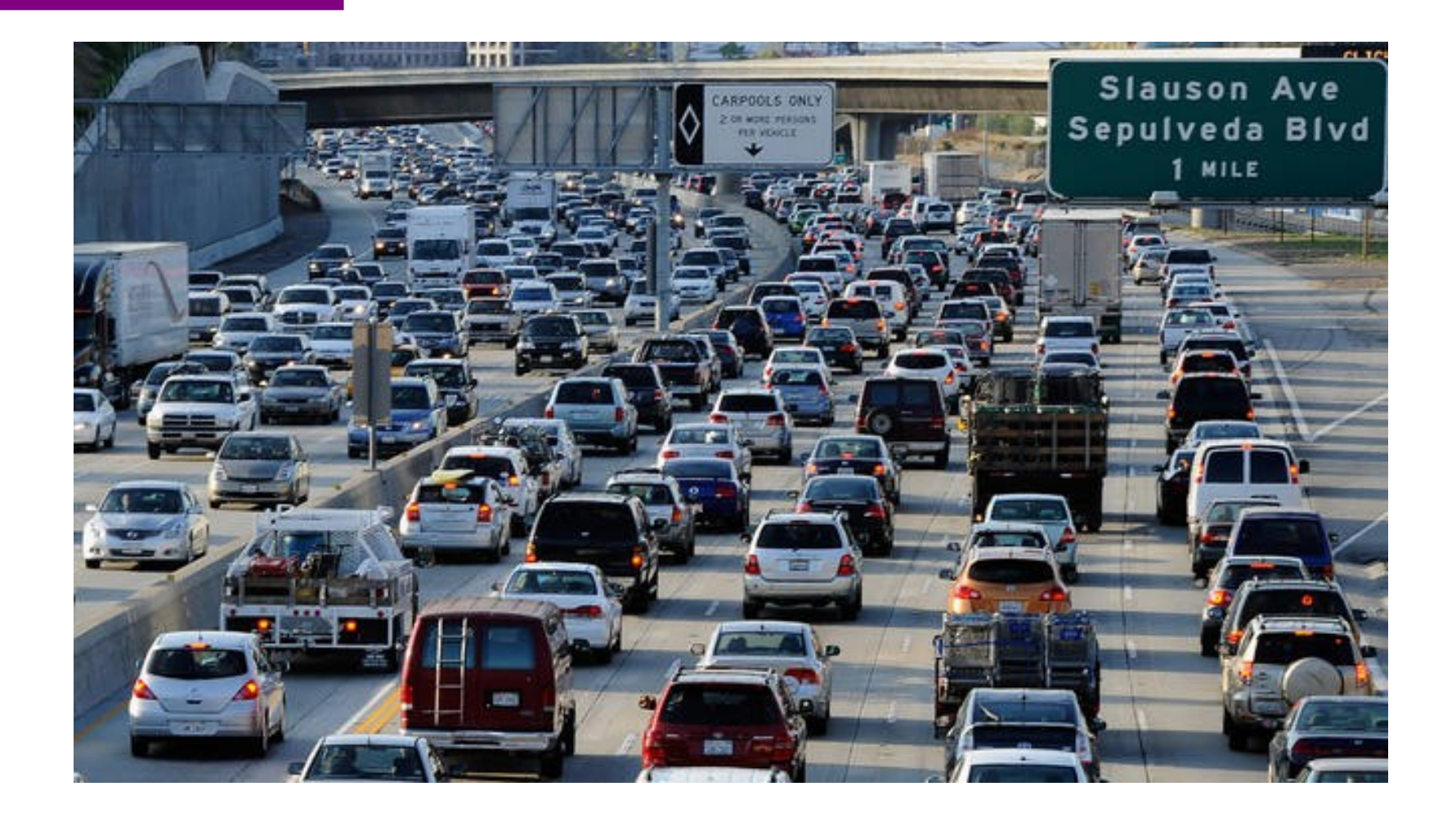

## Principles of congestion control

#### *congestion*:

- informally: "too many sources sending too much data too fast for *network* to handle"
- different from flow control!
- manifestations:
	- lost packets (buffer overflow at routers)
	- long delays (queueing in router buffers)
- a top-10 problem!

### Congestion: scenario 1

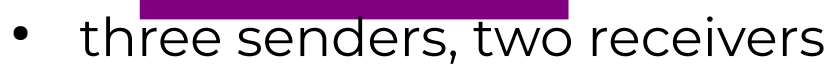

- one router, infinite buffers
- output link capacity: R
- The router can only transmit one –... and either buffer or drop the other<sub>lost B</sub>
- If many packets arrive,
- **Buffer overflow**

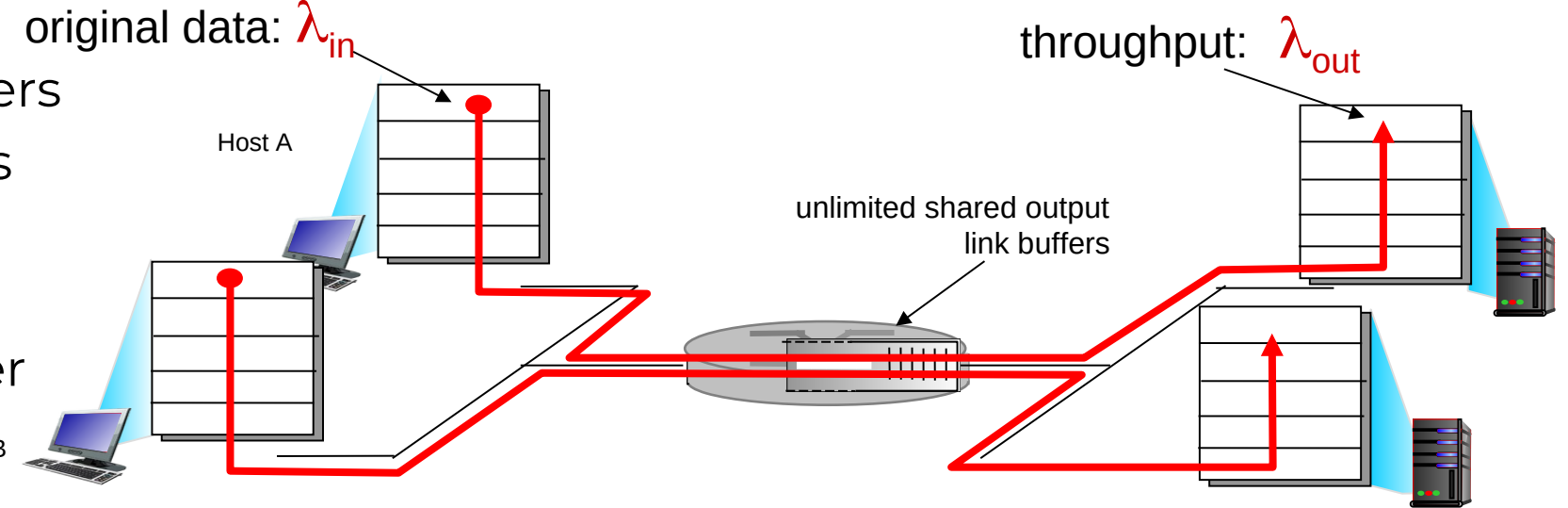

### Causes/costs of congestion: scenario 2

- one router, *finite* buffers
- sender retransmission of timed-out packet
	- application-layer input = application-layer output:  $\lambda_{\text{in}} = \lambda_{\text{out}}$ *'*
	- transport-layer input includes *retransmissions* :  $\lambda_{in}$   $\lambda_{in}$

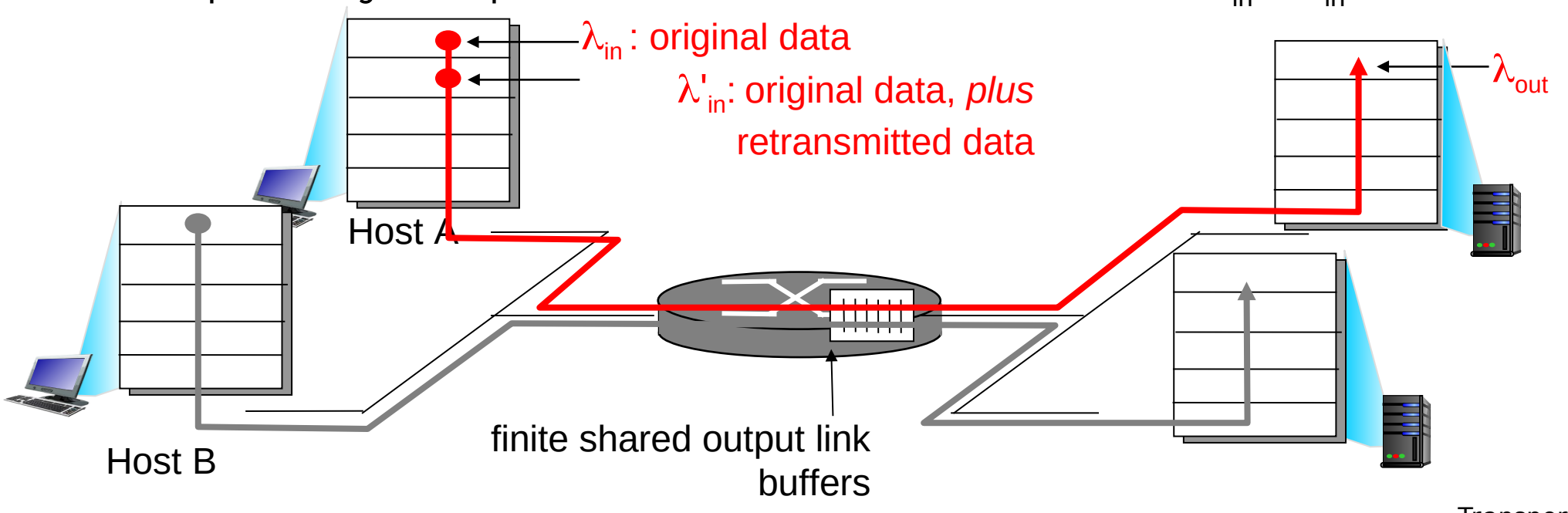

## Metrics: Throughput vs Delay

High throughput –

- Throughput: measured performance of a system –E.g., number of bits/second of data that get through
- $\cdot$  Low delay –
- Delay: time required to deliver a packet or message -E.g., number of ms to deliver a packet •
- These two metrics are sometimes at odds
	- More packets = more queuing

## Issues in Resource Allocation

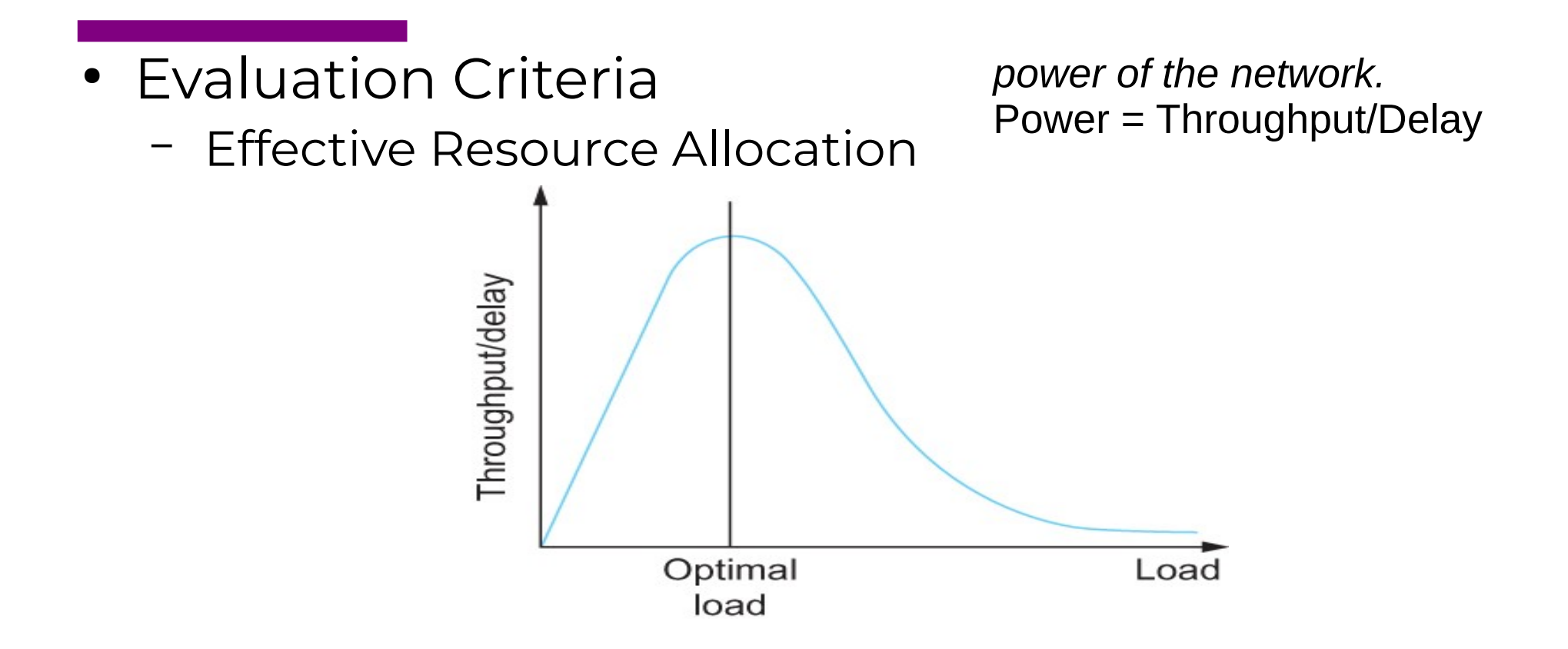

Ratio of throughput to delay as a function of load

## Issues in Resource Allocation

- Evaluation Criteria
	- Fair Resource Allocation
		- The effective utilization of network resources is not the only criterion for judging a resource allocation scheme.
		- We want to be "fair"
		- Equal share of bandwidth

But, what if the flows traverse different paths?

Open problem, often determined by economics

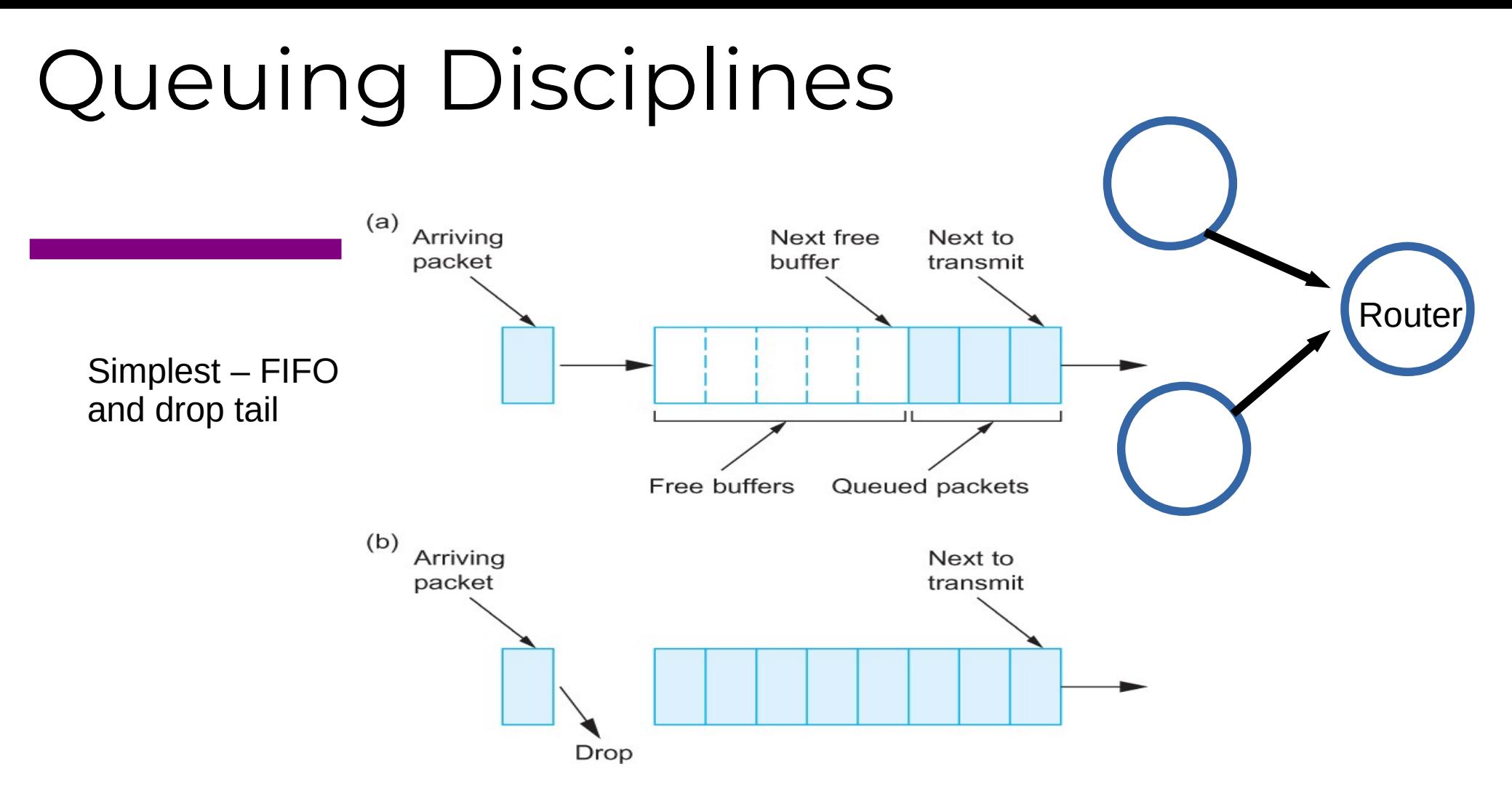

(a) FIFO queuing; (b) tail drop at a FIFO queue.

What are the problems?

### TCP Congestion Control

What is the basic idea?

AIMD saw tooth behavior: probing for bandwidth

**cwnd:** T  $\bm{\mathsf{C}}$ Psender .<br>. congestio nwin dow siz e

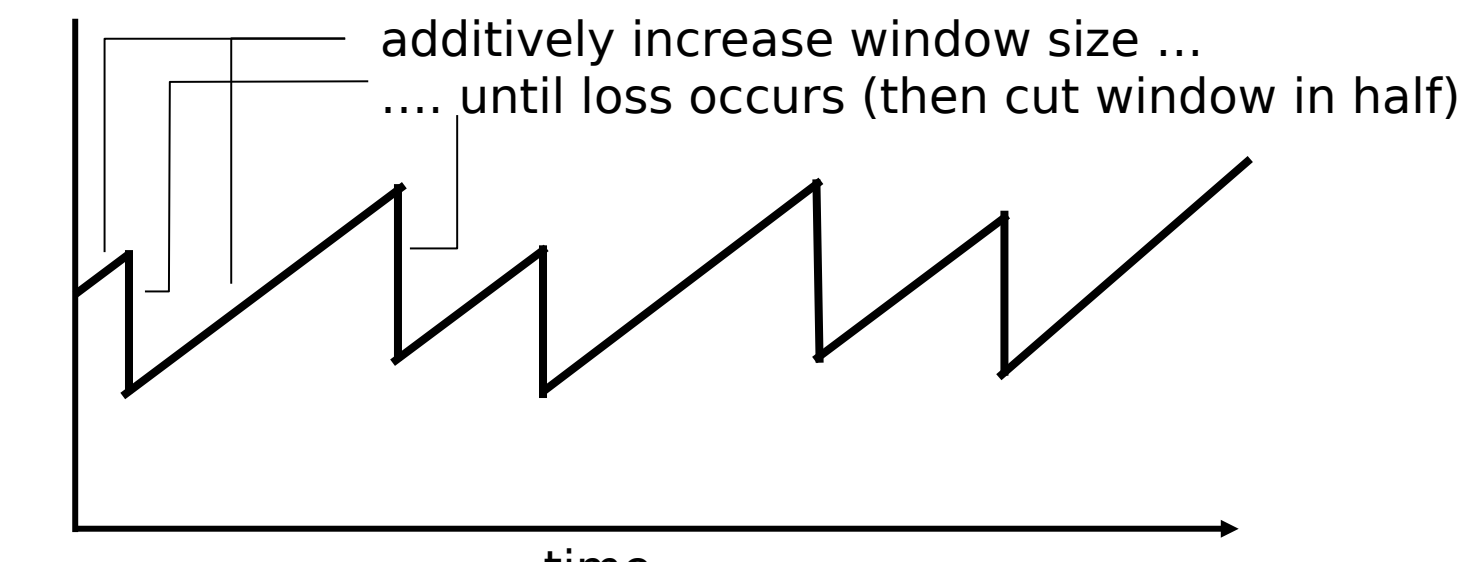

#### TCP Congestion Control

- Each source determines available capacity
- Max many packets is allowed to have in transit window
- Congestion window  $=$  # of unacked bytes
- MaxSendWindow = min(congestion window, receiver window)
- How do you change congestion window?
	- Decrease on losing a packet (back off)
	- Increase on successful send

#### How much to increase and decrease?

• Additive Increase, Multiplicative Decrease (AIMD)

#### How much to increase and decrease?

- \* approach: sender increases transmission rate (window size), probing for usable bandwidth, until loss occurs
	- **additive increase: increase cwnd** by 1 MSS every RTT until loss detected
	- multiplicative decrease: cut **cwnd** in half after loss

**c w n**

**d:** T ပ : ت به  $\bm{\omega}$ e  $\Box$ d <del>م</del>

AIMD saw tooth behavior: probing for bandwidth

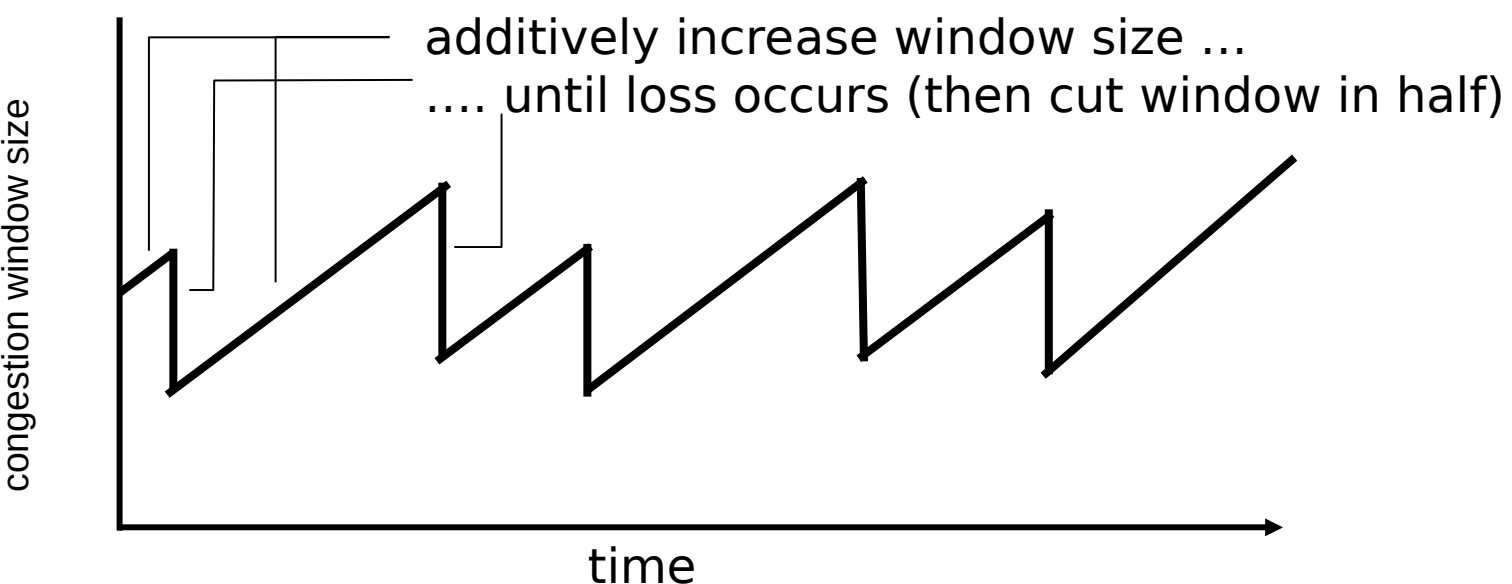

## TCP Slow Start

- when connection begins, increase rate exponentially until first loss event:
	- initially **cwnd** = 1 MSS
	- double **cwnd** every RTT
	- done by incrementing **cwnd** for every ACK received
- summary: initial rate is slow but ramps up exponentially fast

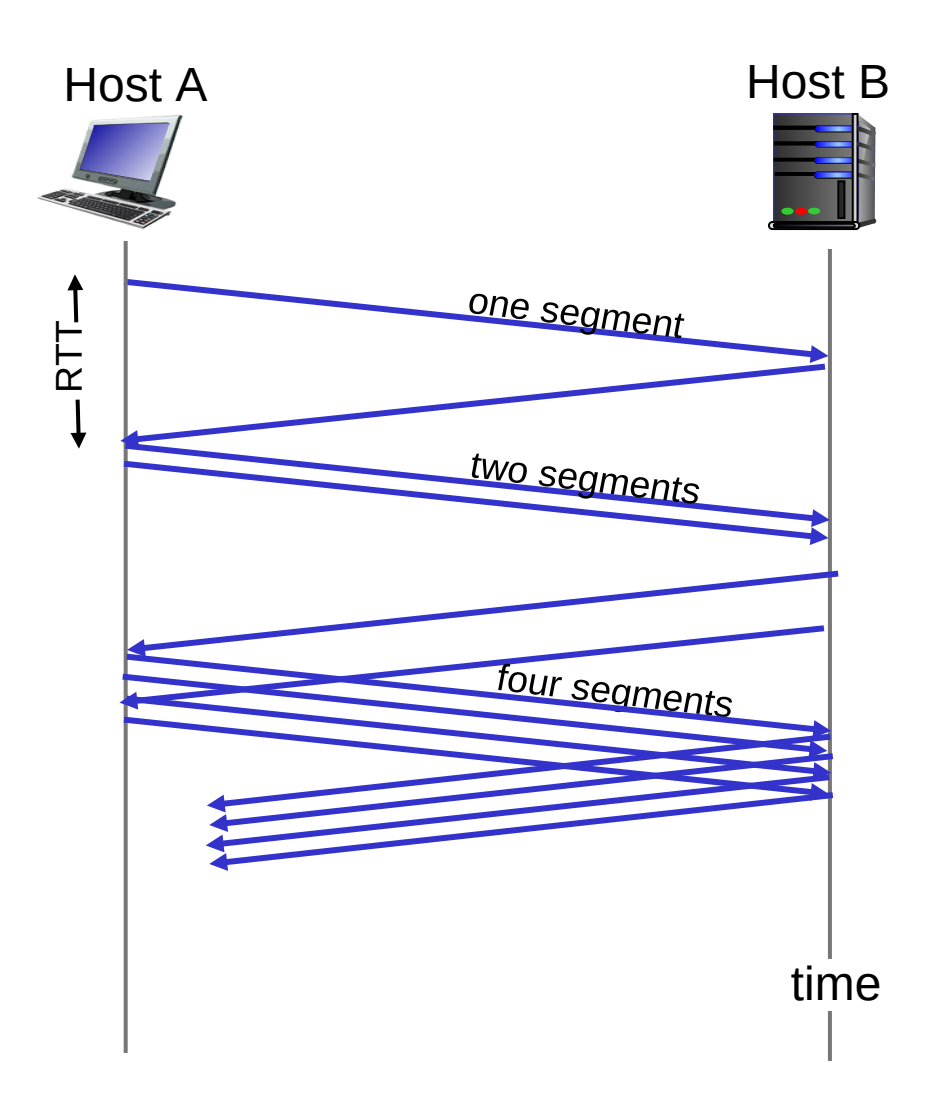

## TCP Slow Start

Why not start with a large window?

Why not increase one by one?

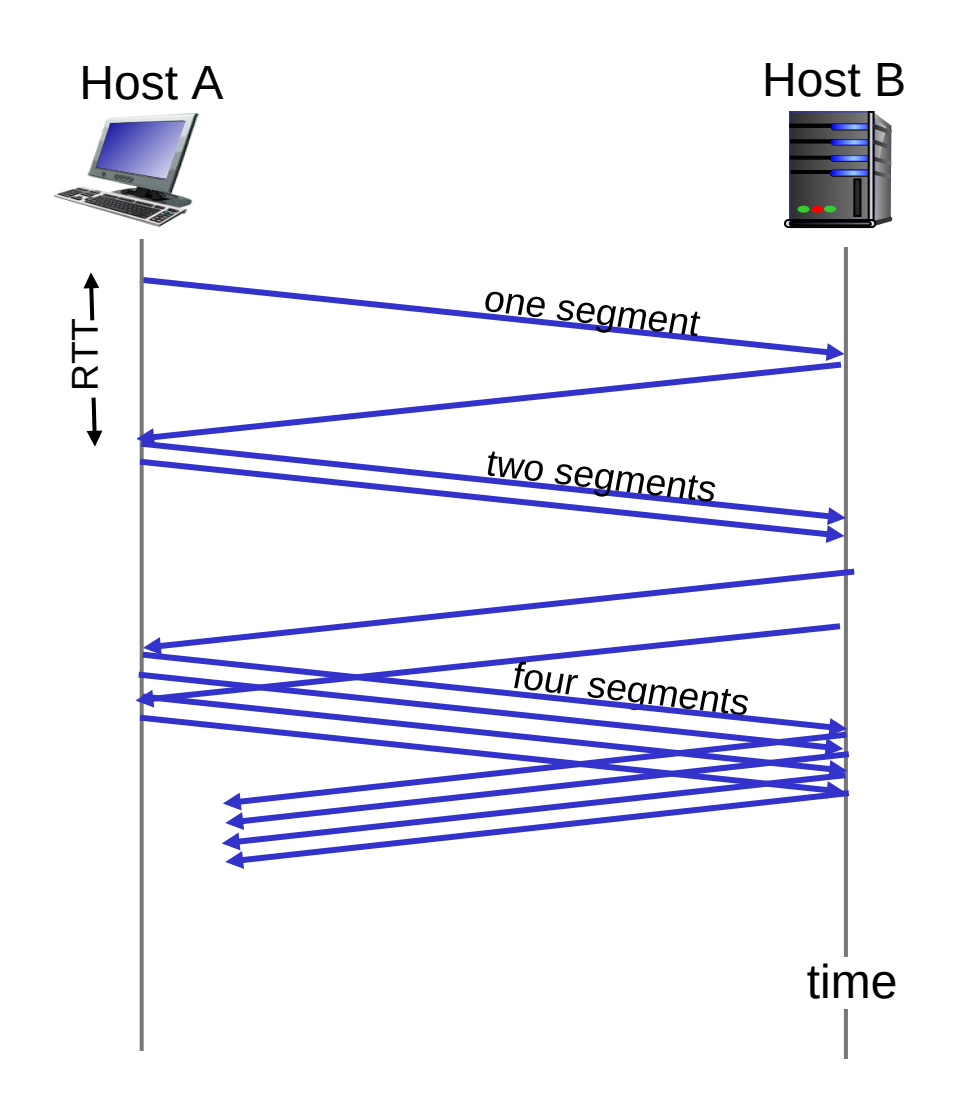

# TCP: detecting, reacting to loss

- loss indicated by timeout:
	- **cwnd** set to 1 MSS;
	- window then grows exponentially (as in slow start) to threshold, then grows linearly
- loss indicated by 3 duplicate ACKs: TCP RENO
	- dup ACKs indicate network capable of delivering some segments – **cwnd** is cut in half window then grows linearly
- TCP Tahoe always sets **cwnd** to 1 (timeout or 3 duplicate acks)

# TCP:Two types of loss

- Triple duplicate ack
	- Do a multiplicative decrease, keep going
- Timeout
	- Reset CWND to 1
	- Take advantage of

## TCP Slow Start and congestion avoidance

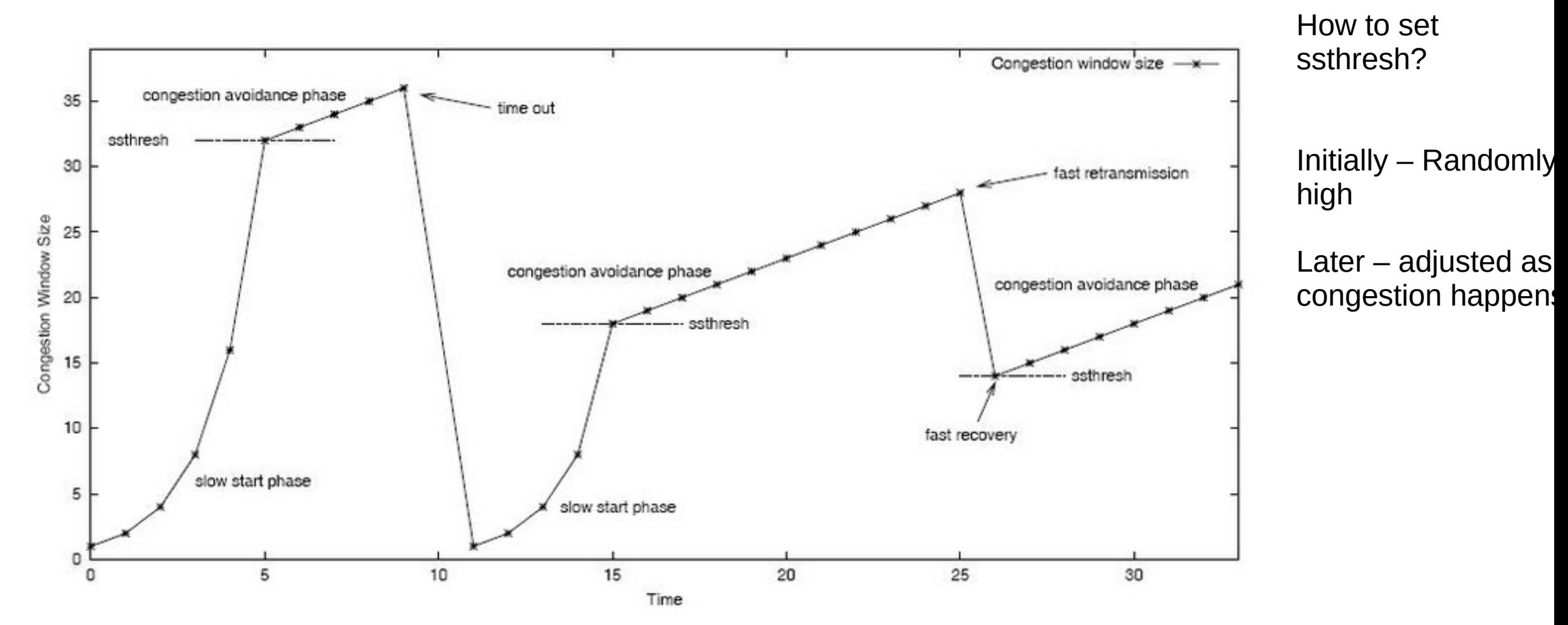

https://www.researchgate.net/figure/3-TCP-slow-start-phase-and-congestion-avoidance-phase\_fig3\_225731524

## TCP Congestion Summary

CWND < Threshold → Slow Start, Exponential increase CWND > Threshold → Congestion Avoidance, Linear increase Triple Duplicate ACK → Threshold = CWND/2, CWND = CWND/2 Timeout → Threshold = CWND/2, CWDN = 1 (or 3)

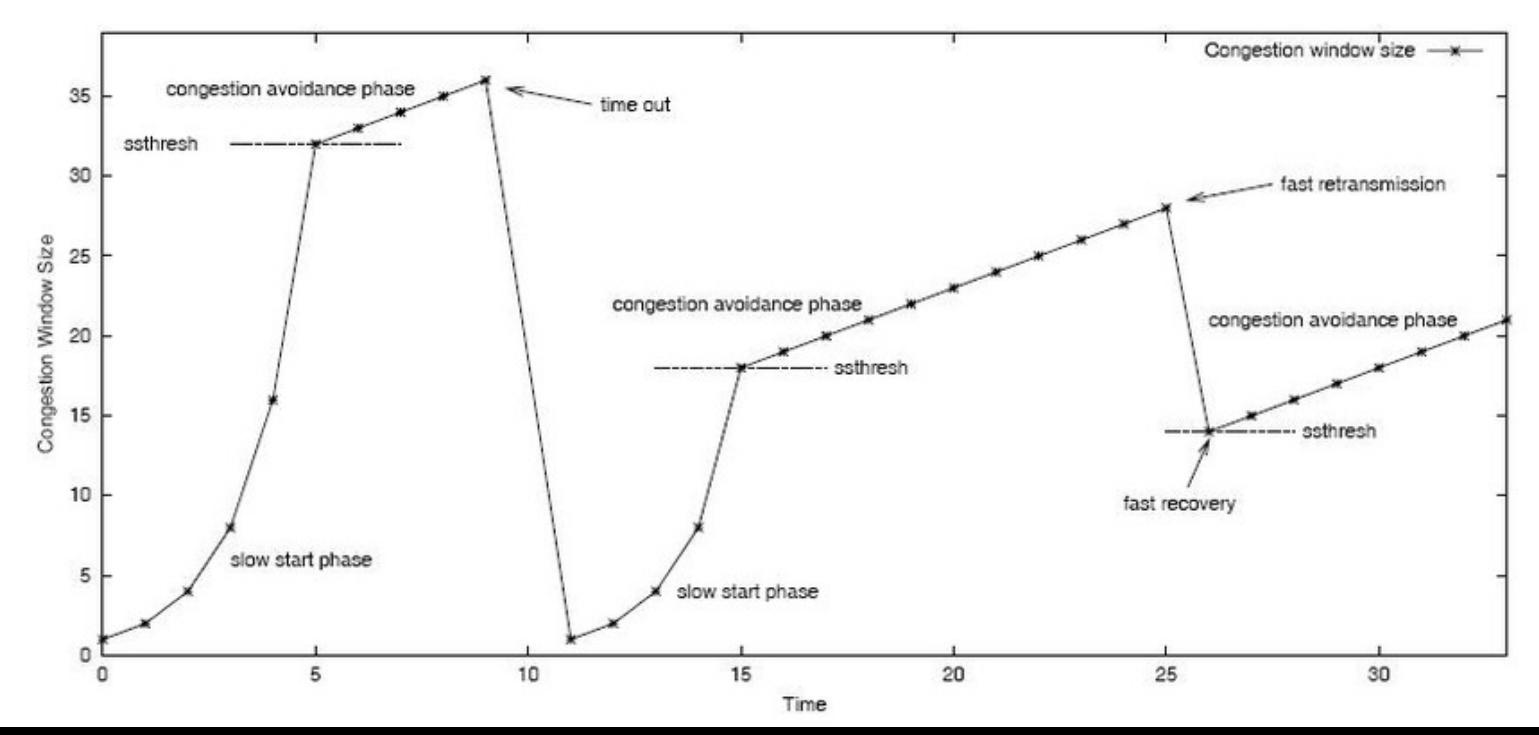

## TCP Throughput

TCP average throughput as a function of window size and RTT? Ignore slow start, assume long TCP flow

Let W be the window size

Throughput = W/RTT After loss, throughput =  $W/2*$ RTT Average throughput  $= 0.75W/RTT$ 

## Problems with Fast Links

Consider the high speed link: 9000 byte segments 100ms RTT 100Gbps/second throughput

Throughput = 0.75W/RTT So, WindowSize (w) = Throughput \* RTT / 0.75 W = 1,481,481,444 segments

## Problems with Fast Links

TCP assumes all losses are due to congestion

Throughput = (1.22\*MSS)\*(RTT/sqrt(Loss))

What is the loss rate to maximize 100Gbps pipe with 9000 bytes segments and 100ms RTT? Hint – must be very very low

https://www.switch.ch/network/tools/tcp\_throughput/

# TCP Throughput

TCP average throughput as a function of window size and RTT? Ignore slow start, assume long TCP flow

Let W be the window size

Throughput = W/RTT After loss, throughput = W/2\*RTT Average throughput = 0.75W/RTT

**Throughput = (1.22\*MSS)\*(RTT/sqrt(Loss)) ← Magic formula**

**What is the loss rate to maximize 100Gbps pipe with 9000 bytes segments and 100ms RTT? Hint – must be very very low**

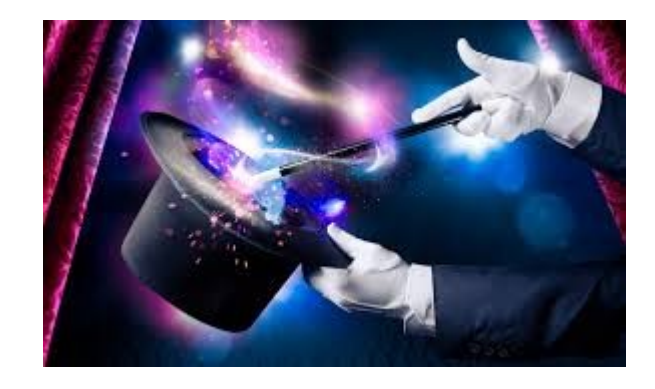

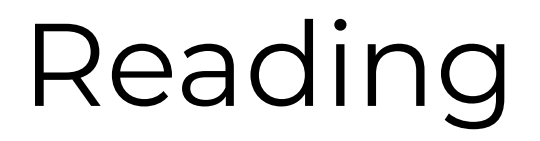

#### **https://book.systemsapproach.org/congestion/tcpcc.html#tcpcongestion-control**

# TCP Throughput

TCP average throughput as a function of window size and RTT? Ignore slow start, assume long TCP flow

Let W be the window size

Throughput = W/RTT After loss, throughput = W/2\*RTT Average throughput = 0.75W/RTT

**Throughput = (1.22\*MSS)\*(RTT/sqrt(Loss)) ← Magic formula**

**What is the loss rate to maximize 100Gbps pipe with 9000 bytes segments and 100ms RTT? Hint – must be very very low**

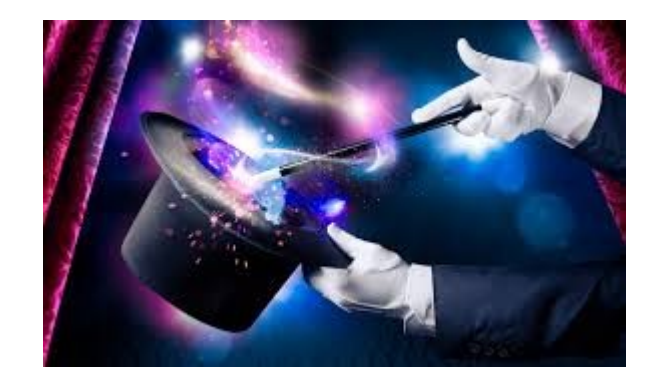